# Package 'bbemkr'

February 19, 2015

<span id="page-0-0"></span>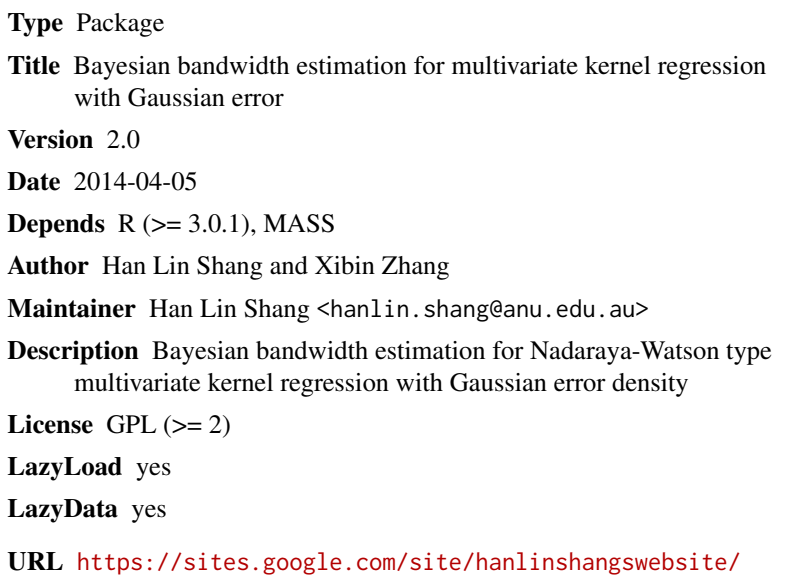

NeedsCompilation no

Repository CRAN

Date/Publication 2014-04-05 08:11:58

# R topics documented:

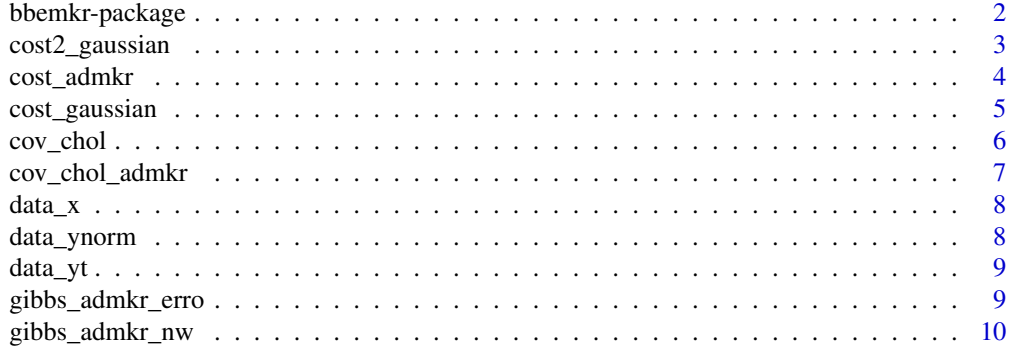

# <span id="page-1-0"></span>2 bbemkr-package

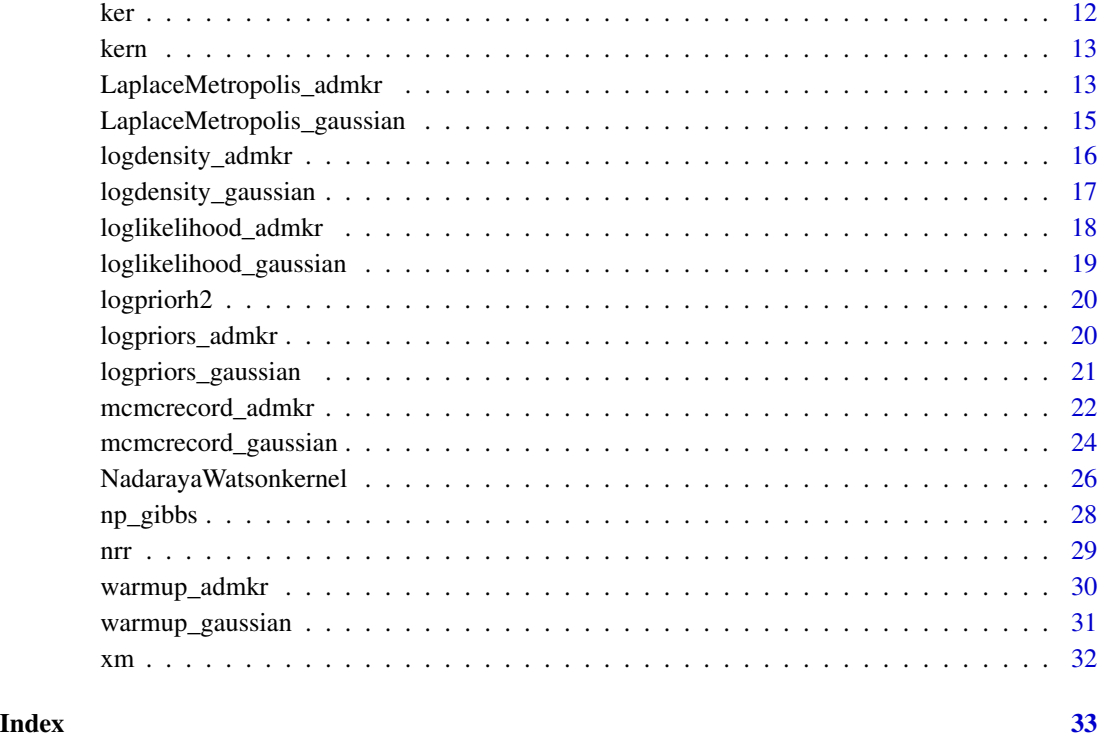

bbemkr-package *Bayesian bandwidth estimation for multivariate kernel regression*

# Description

Bayesian bandwidth estimation for Nadaraya-Watson type multivariate kernel regression with the Gaussian assumption of the error density and kernel-form error density

# Details

This package designs for estimating bandwidths used in the Nadaraya-Watson kernel regression estimator. Assuming iid Gaussian error density that are uncorrelated to the regressors, the bandwidths are estimated using Markov chain Monte Carlo (MCMC) method, in particular by the random-walk Metropolis algorithm.

#### Author(s)

Han Lin Shang and Xibin Zhang

Maintainer: Han Lin Shang <H.Shang@soton.ac.uk>

# <span id="page-2-0"></span>cost2\_gaussian 3

#### References

H. L. Shang (2013) Bayesian bandwidth estimation for a semi-functional partial linear regression model with unknown error density, *Computational Statistics*, in press.

H. L. Shang (2013) Bayesian bandwidth estimation for a nonparametric functional regression model with unknown error density, *Computational Statistics and Data Analysis*, 67, 185-198.

X. Zhang and M. L. King and H. L. Shang (2013) A sampling algorithm for bandwidth estimation in a nonparametric regression model with a flexible error density, http://www.buseco.monash.edu.au/ebs/pubs/wpapers/2011/wp 11.pdf.

X. Zhang and M. L. King and H. L. Shang (2013) Bayesian bandwidth selection for a nonparametric regression model with mixed types of regressors, working paper, http://www.buseco.monash.edu.au/ebs/pubs/wpapers/2013/ 13.pdf.

X. Zhang and R. D. Brooks and M. L. King (2009) A Bayesian approach to bandwidth selection for multivariate kernel regression with an application to state-price density estimation, *Journal of Econometrics*, 153, 21-32.

X. Zhang and M. L. King and R. J. Hyndman (2006) A Bayesian approach to bandwidth selection for multivariate kernel density estimation, *Computational Statistics and Data Analysis*, 50, 3009- 3031.

# See Also

[np\\_gibbs](#page-27-1), [mcmcrecord\\_gaussian](#page-23-1), [warmup\\_gaussian](#page-30-1), [gibbs\\_admkr\\_nw](#page-9-1), [gibbs\\_admkr\\_erro](#page-8-1), [warmup\\_admkr](#page-29-1), [mcmcrecord\\_admkr](#page-21-1)

<span id="page-2-1"></span>cost2\_gaussian *Negative of log posterior associated with the error variance*

#### Description

Calculates the negative of log posterior for the normal error variance, using the leave-one-out cross validated samples.

#### Usage

```
cost2_gaussian(x, data_x, data_y, prior_st)
```
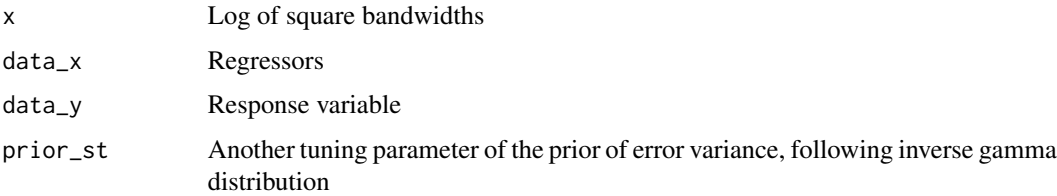

# <span id="page-3-0"></span>Details

The prior of normal error variance follows an inverse-gamma distribution with hyperparameter  $prior_st = 1$ .

#### Value

Value of the cost function

# Author(s)

Han Lin Shang

# References

X. Zhang and R.D. Brooks and M.L. King (2009), A Bayesian approach to bandwidth selection for multivariate kernel regression with an application to state-price density estimation, *Journal of Econometrics*, 153, 21-32.

# See Also

[np\\_gibbs](#page-27-1), [cost](#page-0-0)

# Examples

```
x = \log(nrr(data_x, FALSE)^2)cost2_gaussian(x, data_x = data_x, data_y = data_y) = data_ynorm, prior_st = 1)
```
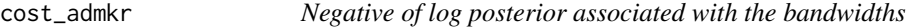

#### Description

Calculates the negative of log posterior, using the leave-one-out cross validated samples.

#### Usage

```
cost_admkr(x, data_x, data_y)
```
#### Arguments

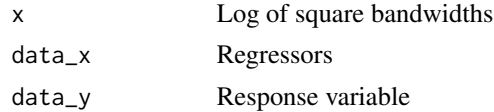

#### Details

Bandwidth can be re-parameterized by a constant time optimal convergence rate, that is,  $h = c *$  $n^{rate}$ .

<span id="page-4-0"></span>cost\_gaussian 5

#### Value

Value of the cost function

#### Author(s)

Han Lin Shang

#### References

H. L. Shang (2013) Bayesian bandwidth estimation for a nonparametric functional regression model with unknown error density, *Computational Statistics and Data Analysis*, 67, 185-198.

X. Zhang, M. L. King and H. L. Shang (2013). A sampling algorithm for bandwidth estimation in a nonparametric regression model with a flexible error density. Working paper, http://users.monash.edu.au/~xzhang/zhang.king

X. Zhang, M. L. King and H. L. Shang (2013). Bayesian bandwidth selection for a nonparametric regression model with mixed types of regressors. Working paper, http://www.buseco.monash.edu.au/ebs/pubs/wpapers/2013/ 13.pdf

X. Zhang and M. L. King (2013). Gaussian kernel GARCH models. Working paper, http://users.monash.edu.au/~xzhang/zhan

# See Also

[gibbs\\_admkr\\_nw](#page-9-1), [gibbs\\_admkr\\_erro](#page-8-1)

#### Examples

 $x = \log(c(nrr(data_x, FALSE), 2)^2)$  $inicost = cost\_admkr(x, data_x = data_x, data_y = data_y)$ 

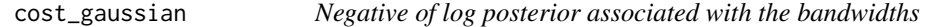

# Description

Calculates the negative of log posterior, using the leave-one-out cross validated samples.

#### Usage

```
cost_gaussian(x, data_x, data_y, prior_p, prior_st)
```
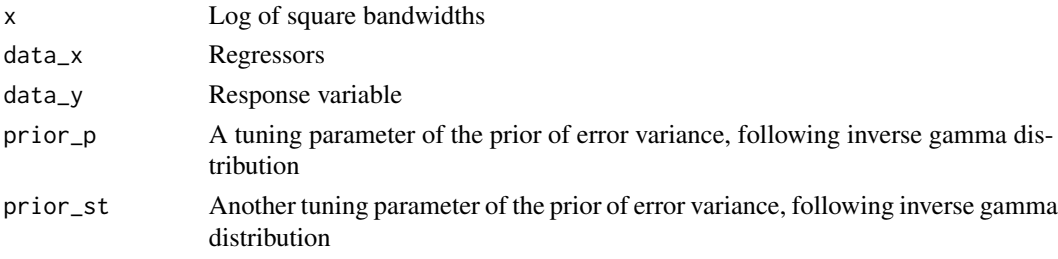

# <span id="page-5-0"></span>Details

Bandwidth can be re-parameterized by a constant times optimal convergence rate, that is,  $h =$  $c * n^{rate}$ . The prior of  $c^2$  is assumed to follow an inverse-gamma prior with hyperparameters  $prior_p = 2$  and  $prior_st = 1$ .

#### Value

Value of the cost function

#### Author(s)

Han Lin Shang

# References

X. Zhang and R.D. Brooks and M.L. King (2009), A Bayesian approach to bandwidth selection for multivariate kernel regression with an application to state-price density estimation, *Journal of Econometrics*, 153, 21-32.

# See Also

[np\\_gibbs](#page-27-1), [cost2\\_gaussian](#page-2-1)

#### Examples

```
x = \log(nrr(data_x, FALSE)^2)inicost = cost_gaussian(x, data_x = data_x, data_y = data_ynorm, prior_p = 2, prior_st = 1)
```
cov\_chol *Calculate log marginal likeliood from MCMC output*

#### Description

It is a type of candidate estimator for calculating log marginal likelihood, where the MCMC outputs are used for estimating posterior density.

# Usage

```
cov_chol(xpost, data_x, data_y, alpha, prior_p, prior_st)
```
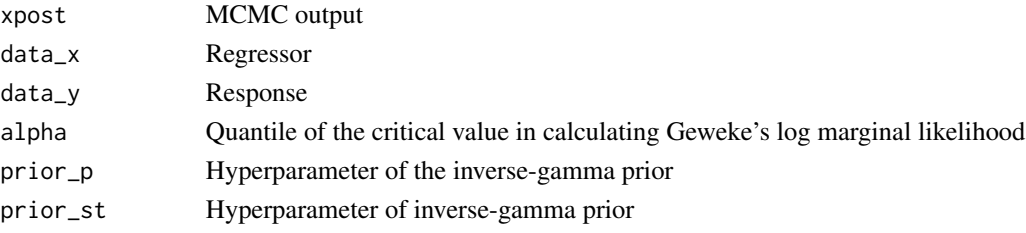

<span id="page-6-0"></span>cov\_chol\_admkr 7

# Value

Log marginal likelihood

#### Author(s)

Han Lin Shang

# References

J. Geweke (1998) Using simulation methods for Bayesian econometric models: inference, development, and communication, *Econometric Reviews*, 18(1), 1-73.

# See Also

[LaplaceMetropolis\\_gaussian](#page-14-1), [logdensity\\_gaussian](#page-16-1), [logpriors\\_gaussian](#page-20-1), [loglikelihood\\_gaussian](#page-18-1), [mcmcrecord\\_gaussian](#page-23-1)

cov\_chol\_admkr *Calculate log marginal likelihood from MCMC output*

# Description

It is a type of candidate estimator for calculating log marginal likelihood, where the MCMC outputs are used for estimating posterior density.

#### Usage

cov\_chol\_admkr(xpost, alpha, data\_x, data\_y)

#### Arguments

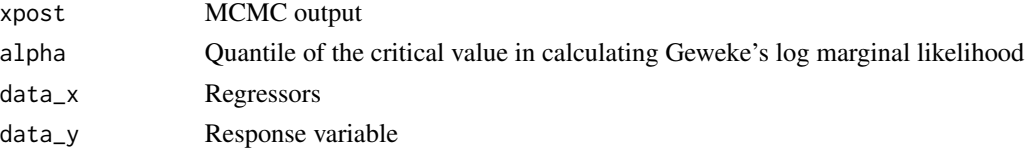

#### Value

Log marginal likelihood

# Author(s)

Han Lin Shang

### References

J. Geweke (1998) Using simulation methods for Bayesian econometric models: inference, development, and communication, *Econometric Reviews*, 18(1), 1-73.

# <span id="page-7-0"></span>See Also

[LaplaceMetropolis\\_admkr](#page-12-1), [logdensity\\_admkr](#page-15-1), [logpriors\\_admkr](#page-19-1), [loglikelihood\\_admkr](#page-17-1), [mcmcrecord\\_admkr](#page-21-1)

data\_x *Simulated three-dimensional regressors*

# Description

Three-dimensional regressors are simulated from the uniform distribution by using runif(1,0,1).

#### Usage

data(data\_x)

# Format

A data matrix with 100 observations and 3 x-variables.

#### Examples

nrr(data\_x)

data\_ynorm *Simulated response variable*

# Description

The response variable is simulated from the functional form of  $data<sub>y</sub> norm = sin(2 * pi * x1) +$  $4*(1-x2)*(1+x2)+2*x3/(1+0.8*x3*x3)+rnorm(1,0,0.9)$ , where x1, x2 and x3 are simulated from a uniform distribution between 0 and 1.

# Usage

data(data\_ynorm)

#### Format

A data matrix of 100 by 1

#### Examples

data(data\_ynorm)

<span id="page-8-0"></span>

#### Description

The response variable is simulated from the functional form of  $data_y t = sin(2 * pi * x1) + 4 * (1$  $x(2) * (1 + x2) + 2 * x3/(1 + 0.8 * x3 * x3) + rt(1, df = 4)$ , where x1, x2 and x3 are simulated from a uniform distribution between 0 and 1.

#### Usage

```
data(data_yt)
```
# Format

A data matrix of 100 by 1

#### Examples

data(data\_yt)

<span id="page-8-1"></span>gibbs\_admkr\_erro *Estimating bandwidth of the kernel-form error density*

# Description

Implements the random-walk Metropolis algorithm to estimate the bandwidth of the kernel-form error density

# Usage

```
gibbs_admkr_erro(xh, inicost, k, errorsizp, errorprob, data_x, data_y)
```
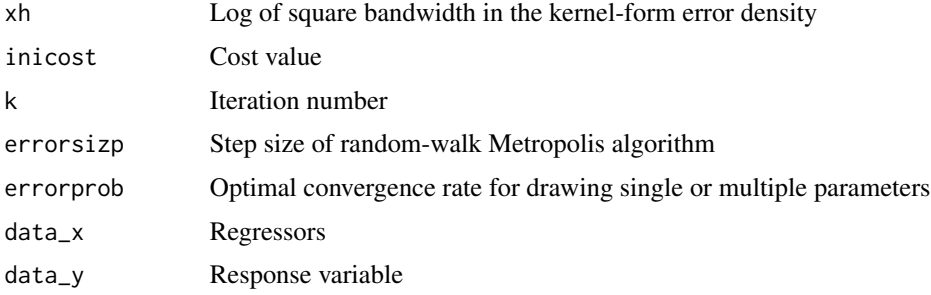

#### <span id="page-9-0"></span>Details

1) The log bandwidths of the regressors are initialized using the normal reference rule of Silverman (1986).

2) Conditioning on the variance parameter of the error density, we implement random-walk Metropolis algorithm to update the bandwidths, in order to achieve the minimum cost value.

3) The bandwidth of the kernel-form error density can be directly sampled.

4) Iterate steps 2) and 3) until the cost value is minimized.

5) Check the convergence of the parameters by examining the simulation inefficient factor (sif) value. The smaller the sif value is, the better convergence of the parameters is.

#### Value

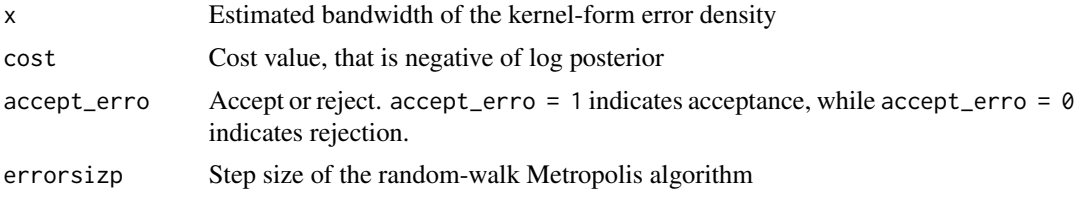

# Author(s)

Han Lin Shang

#### References

X. Zhang and R. D. Brooks and M. L. King (2009) A Bayesian approach to bandwidth selection for multivariate kernel regression with an application to state-price density estimation, *Journal of Econometrics*, 153, 21-32.

B. W. Silverman (1986) Density Estimation for Statistics and Data Analysis. Chapman and Hall, New York.

#### See Also

[mcmcrecord\\_admkr](#page-21-1), [logdensity\\_admkr](#page-15-1), [loglikelihood\\_admkr](#page-17-1), [logpriors\\_admkr](#page-19-1), [gibbs\\_admkr\\_nw](#page-9-1)

<span id="page-9-1"></span>gibbs\_admkr\_nw *Estimating bandwidths of the regressors*

#### Description

Implements the random-walk Metropolis algorithm to estimate the bandwidths of the regressors

#### Usage

```
gibbs_admkr_nw(xh, inicost, k, mutsizp, prob, data_x, data_y)
```
# <span id="page-10-0"></span>gibbs\_admkr\_nw 11

#### **Arguments**

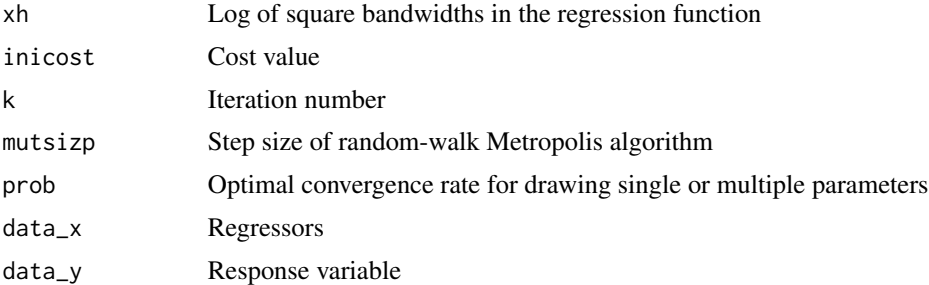

#### Details

1) The log bandwidths of the regressors are initialized using the normal reference rule of Silverman (1986).

2) Conditioning on the variance parameter of the error density, we implement random-walk Metropolis algorithm to update the bandwidths, in order to achieve the minimum cost value.

3) The bandwidth of the kernel-form error density can be directly sampled.

4) Iterate steps 2) and 3) until the cost value is minimized.

5) Check the convergence of the parameters by examining the simulation inefficient factor (sif) value. The smaller the sif value is, the better convergence of the parameters is.

#### Value

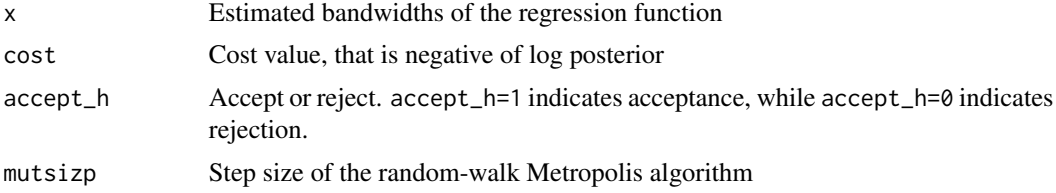

# Author(s)

Han Lin Shang

#### References

X. Zhang and R. D. Brooks and M. L. King (2009) A Bayesian approach to bandwidth selection for multivariate kernel regression with an application to state-price density estimation, *Journal of Econometrics*, 153, 21-32.

B. W. Silverman (1986) Density Estimation for Statistics and Data Analysis. Chapman and Hall, New York.

#### See Also

[mcmcrecord\\_admkr](#page-21-1), [logdensity\\_admkr](#page-15-1), [loglikelihood\\_admkr](#page-17-1), [logpriors\\_admkr](#page-19-1), [gibbs\\_admkr\\_erro](#page-8-1)

#### <span id="page-11-0"></span>Description

For data that have infinite support, Gaussian kernel is suggested. For data that have [-1, 1] support, other types of kernel can be used.

#### Usage

```
ker(u, kerntype = c("Gaussian", "Epanechnikov", "Quartic",
                 "Triweight", "Triangular", "Uniform"))
```
# Arguments

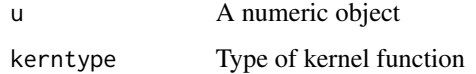

# Details

Oftentimes, we deal with numeric values of infinite support, Gaussian kernel is commonly used. However, Epanechnikov kernel is the optimal kernel as measured by Mean Integrated Square Error. The difference among kernel functions is minor, but the influence of bandwidths is vital.

#### Value

Kernel value

# Author(s)

Han Lin Shang

# References

J. Fan and I. Gijbels (1996) Local Polynomial Modelling and Its Application. Chapman and Hall, London.

Q. Li and J. Racine (2007) Nonparametric Econometrics: Theory and Practice. Princeton University Press, New Jersey.

# See Also

[np\\_gibbs](#page-27-1), [gibbs\\_admkr\\_nw](#page-9-1), [gibbs\\_admkr\\_erro](#page-8-1)

<span id="page-12-0"></span>

kern *Calculate the R square value and mean square error as measures of goodness of fit*

# Description

To determine the goodness of fit, we calculate the R square value for leave-one-out cross validated regressors. To determine the googness of approximating regression function, we calculate the mean square error for leave-one-out cross validated regressors.

#### Usage

kern(h, data\_x, data\_y, xm)

#### Arguments

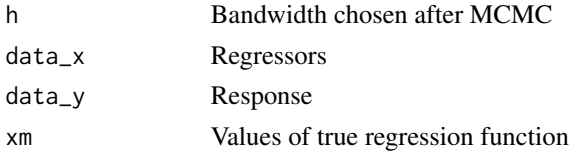

# Value

Values of R square and mean square error

#### Author(s)

Han Lin Shang

#### See Also

[nrr](#page-28-1)

<span id="page-12-1"></span>LaplaceMetropolis\_admkr

*Laplace-Metropolis estimator of log marginal likelihood*

# Description

As pointed out by Raftery (1996), the Laplace-Metropolis estimator performs well in calculating log marginal likelihood among other methods considered.

#### Usage

```
LaplaceMetropolis_admkr(theta, data_x, data_y,
 method = c("likelihood", "L1center", "median"))
```
#### <span id="page-13-0"></span>Arguments

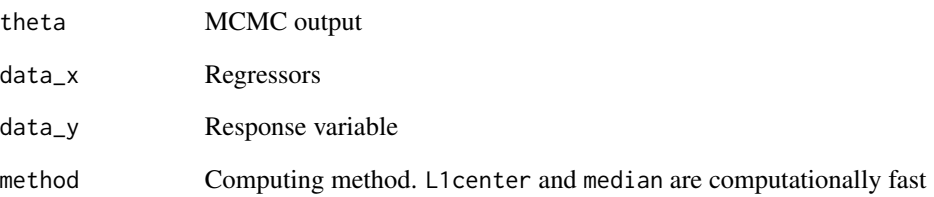

#### Details

The idea of the Laplace-Metropolis estimator is to avoid the limitations of the Laplace method by using posterior simulation to estimate the quantities it needs. The Laplace method for integrals is based on a Taylor series expansion of the real-valued function  $f(u)$  of the d-dimensional vector u, and yields the approximation  $P(D) \approx (2 * pi)^{(d/2)} |A|^{(1/2)} P(D|\theta) P(\theta)$ , where  $\theta$  is the posterior mode of  $h(\theta) = log(P(D|\theta)P(\theta))$ , A is minus the inverse Hessian of  $h(\theta)$  evaluated at theta, and d is the dimension of  $\theta$ .

The simplest way to estimate  $\theta$  from posterior simulation output, and probably the most accurate, is to compute  $h(\theta^{(t)})$  for each  $t = 1, ..., T$  and take the value for which it is largest.

#### Value

Log marginal likelihood

#### Author(s)

Han Lin Shang

# References

I. Ntzoufras (2009) Bayesian Modeling Using WinBUGS. John Wiley and Sons, Inc. New Jersey.

S. M. Lewis and A. E. Raftery (1997) Estimating Bayes factors via posterior simulation with the Laplace-Metropolis estimator, *Journal of the American Statistical Association*, 92(438), 648-655.

A. E. Raftery (1996) Hypothesis testing and model selection, in Markov Chain Monte Carlo In Practice by W. R. Gilks, S. Richardson and D. J. Spiegelhalter, Chapman and Hall, London.

#### See Also

[logdensity\\_admkr](#page-15-1), [logpriors\\_admkr](#page-19-1), [loglikelihood\\_admkr](#page-17-1), [mcmcrecord\\_admkr](#page-21-1)

<span id="page-14-1"></span><span id="page-14-0"></span>LaplaceMetropolis\_gaussian

```
Laplace-Metropolis estimator of log marginal likelihood
```
#### **Description**

As pointed out by Raftery (1996), the Laplace-Metropolis estimator performs well in calculating log marginal likelihood among other methods considered.

#### Usage

```
LaplaceMetropolis_gaussian(theta, data = NULL, data_y, prior_p, prior_st,
    method = c("likelihood","L1center","median"))
```
### Arguments

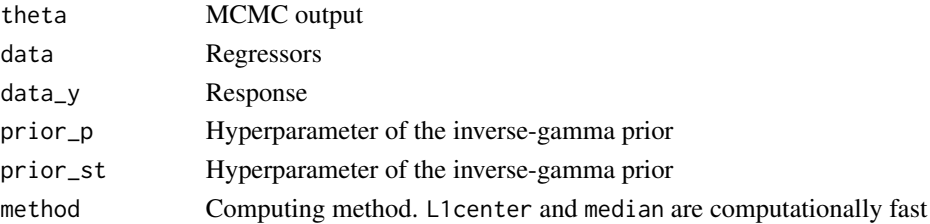

#### Details

The idea of the Laplace-Metropolis estimator is to avoid the limitations of the Laplace method by using posterior simulation to estimate the quantities it needs. The Laplace method for integrals is based on a Taylor series expansion of the real-valued function  $f(u)$  of the d-dimensional vector u, and yields the approximation  $P(D) \approx (2 * pi)(d/2)|A|(1/2)P(D|\theta)P(\theta)$ , where  $\theta$  is the posterior mode of  $h(\theta) = log(P(D|\theta)P(\theta))$ , A is minus the inverse Hessian of  $h(\theta)$  evaluated at theta, and d is the dimension of  $\theta$ .

The simplest way to estimate  $\theta$  from posterior simulation output, and probably the most accurate, is to compute  $h(\theta(t))$  for each  $t = 1, ..., T$  and take the value for which it is largest.

# Value

Log marginal likelihood

#### Author(s)

Han Lin Shang

#### References

I. Ntzoufras (2009) Bayesian Modeling Using WinBUGS. John Wiley and Sons, Inc. New Jersey.

A. E. Raftery (1996) Hypothesis testing and model selection, in Markov Chain Monte Carlo In Practice by W. R. Gilks, S. Richardson and D. J. Spiegelhalter, Chapman and Hall, London.

# See Also

[logdensity\\_gaussian](#page-16-1), [logpriors\\_gaussian](#page-20-1), [loglikelihood\\_gaussian](#page-18-1), [mcmcrecord\\_gaussian](#page-23-1)

<span id="page-15-1"></span>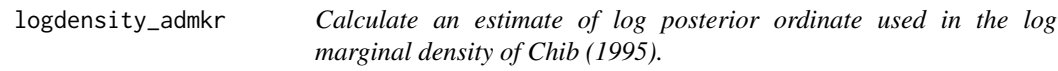

#### Description

Log marginal likelihood = Log likelihood + Log prior - Log density

#### Usage

logdensity\_admkr(tau2, cpost)

#### Arguments

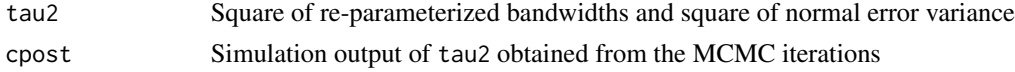

#### Details

It should be noted that the posterior mode or maximum likelihood estimate can be computed from the simulation output at least approximately, if it is easy to evaluate the log-likelihood function for each draw in the simulation. Alternatively, one can make use of the posterior mean provided that there is no concern that it is a low density point.

### Value

Value of the log density

#### Author(s)

Han Lin Shang

#### References

S. Chib and I. Jeliazkov (2001) Marginal likelihood from the Metropolis-Hastings output, *Journal of the American Statistical Association*, 96(453), 270-281.

S. Chib (1995) Marginal likelihood from the Gibbs output, *Journal of the American Statistical Association*, 90(432), 1313-1321.

M. A. Newton and A. E. Raftery (1994) Approximate Bayesian inference by the weighted likelihood bootstrap (with discussion), *Journal of the Royal Statistical Society. Series B*, 56(1), 3-48.

#### See Also

[logpriors\\_admkr](#page-19-1), [loglikelihood\\_admkr](#page-17-1), [mcmcrecord\\_admkr](#page-21-1)

<span id="page-15-0"></span>

<span id="page-16-1"></span><span id="page-16-0"></span>logdensity\_gaussian *Calculate an estimate of log posterior ordinate used in the log marginal density of Chib (1995).*

#### Description

Log marginal likelihood =  $Log$  likelihood +  $Log$  prior -  $Log$  density

#### Usage

logdensity\_gaussian(tau2, cpost)

#### Arguments

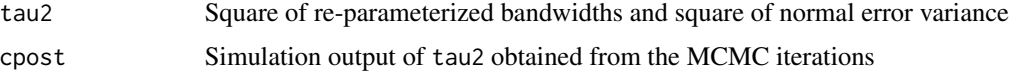

#### Details

It should be noted that the posterior mode or maximum likelihood estimate can be computed from the simulation output at least approximately, if it is easy to evaluate the log-likelihood function for each draw in the simulation. Alternatively, one can make use of the posterior mean provided that there is no concern that it is a low density point.

#### Value

Value of the log density

#### Author(s)

Han Lin Shang

#### References

S. Chib and I. Jeliazkov (2001) Marginal likelihood from the Metropolis-Hastings output, *Journal of the American Statistical Association*, 96, 453, 270-281.

S. Chib (1995) Marginal likelihood from the Gibbs output, *Journal of the American Statistical Association*, 90, 432, 1313-1321.

M. A. Newton and A. E. Raftery (1994) Approximate Bayesian inference by the weighted likelihood bootstrap (with discussion), *Journal of the Royal Statistical Society*, 56, 3-48.

# See Also

[logpriors\\_gaussian](#page-20-1), [loglikelihood\\_gaussian](#page-18-1), [mcmcrecord\\_gaussian](#page-23-1)

<span id="page-17-1"></span><span id="page-17-0"></span>loglikelihood\_admkr *Calculate the log likelihood used in the Chib's (1995) log marginal density*

# Description

Log marginal likelihood =  $Log$  likelihood +  $Log$  prior -  $Log$  density

# Usage

loglikelihood\_admkr(h2, data\_x, data\_y)

#### **Arguments**

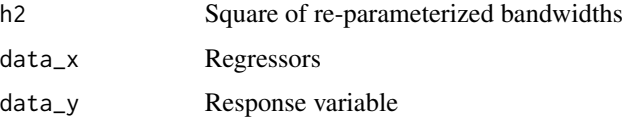

# Details

Calculates the log likelihood using the estimated averaged bandwidths of the regressors and estimated averaged variance of the error density

# Value

The value of log likelihood, with parameters (bandwidths) estimated from the MCMC iterations

# Author(s)

Han Lin Shang

#### References

S. Chib and I. Jeliazkov (2001) Marginal likelihood from the Metropolis-Hastings output, *Journal of the American Statistical Association*, 96, 453, 270-281.

S. Chib (1995) Marginal likelihood from the Gibbs output, *Journal of the American Statistical Association*, 90, 432, 1313-1321.

M. A. Newton and A. E. Raftery (1994) Approximate Bayesian inference by the weighted likelihood bootstrap (with discussion), *Journal of the Royal Statistical Society*, 56, 3-48.

# See Also

[logpriors\\_admkr](#page-19-1), [logdensity\\_admkr](#page-15-1), [mcmcrecord\\_admkr](#page-21-1)

<span id="page-18-1"></span><span id="page-18-0"></span>loglikelihood\_gaussian

*Calculate the log likelihood used in the Chib's (1995) log marginal density*

# Description

Log marginal likelihood = Log likelihood + Log prior - Log density

#### Usage

loglikelihood\_gaussian(h2, data\_x, data\_y)

#### **Arguments**

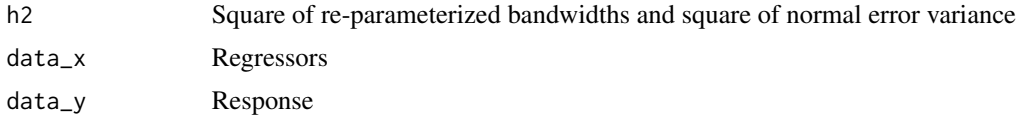

#### Details

Calculates the log likelihood using the estimated averaged bandwidths of the regressors and estimated averaged variance of the error density

#### Value

The value of log likelihood, with parameters (bandwidths + normal error variance) estimated from the MCMC iterations

#### Author(s)

Han Lin Shang

#### References

S. Chib and I. Jeliazkov (2001) Marginal likelihood from the Metropolis-Hastings output, *Journal of the American Statistical Association*, 96, 453, 270-281.

S. Chib (1995) Marginal likelihood from the Gibbs output, *Journal of the American Statistical Association*, 90, 432, 1313-1321.

M. A. Newton and A. E. Raftery (1994) Approximate Bayesian inference by the weighted likelihood bootstrap (with discussion), *Journal of the Royal Statistical Society*, 56, 3-48.

#### See Also

[logpriors\\_gaussian](#page-20-1), [logdensity\\_gaussian](#page-16-1), [mcmcrecord\\_gaussian](#page-23-1)

<span id="page-19-0"></span>

# Description

Prior of square bandwidths

# Usage

 $logprint2(h2, prior_alpha = 1, prior_beta = 0.05)$ 

# Arguments

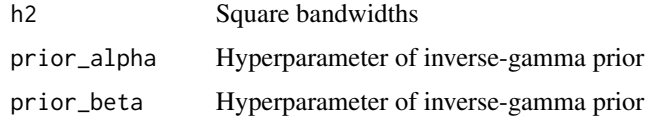

# Details

Prior choice of bandwidths

# Value

Prior value

# Author(s)

Han Lin Shang

# See Also

[mcmcrecord\\_gaussian](#page-23-1), [logdensity\\_gaussian](#page-16-1), [loglikelihood\\_gaussian](#page-18-1), [logpriors\\_gaussian](#page-20-1)

<span id="page-19-1"></span>logpriors\_admkr *Calculate the log prior used in the log marginal density of Chib (1995).*

# Description

Log marginal likelihood = Log likelihood + Log prior - Log density

# Usage

logpriors\_admkr(h2, data\_x)

#### <span id="page-20-0"></span>**Arguments**

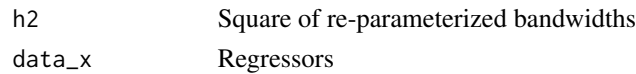

# Details

Calculate the log prior using the estimated averaged bandwidths of the regressors, obtained from the MCMC iterations

#### Value

Value of the log prior

#### Author(s)

Han Lin Shang

## References

S. Chib and I. Jeliazkov (2001) Marginal likelihood from the Metropolis-Hastings output, *Journal of the American Statistical Association*, 96(453), 270-281.

S. Chib (1995) Marginal likelihood from the Gibbs output, *Journal of the American Statistical Association*, 90(432), 1313-1321.

M. A. Newton and A. E. Raftery (1994) Approximate Bayesian inference by the weighted likelihood bootstrap (with discussion), *Journal of the Royal Statistical Society. Series B*, 56(1), 3-48.

# See Also

[logdensity\\_admkr](#page-15-1), [loglikelihood\\_admkr](#page-17-1), [mcmcrecord\\_admkr](#page-21-1)

<span id="page-20-1"></span>logpriors\_gaussian *Calculate the log prior used in the log marginal density of Chib (1995).*

### Description

Log marginal likelihood =  $Log$  likelihood +  $Log$  prior -  $Log$  density

#### Usage

```
logpriors_gaussian(h2, data_x, prior_p, prior_st)
```
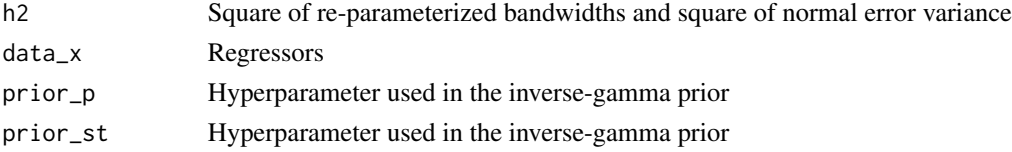

# Details

Calculate the log prior using the estimated averaged bandwidths of the regressors and the estimated averaged variance of the error density, obtained from the MCMC iterations

#### Value

Value of the log prior

#### Author(s)

Han Lin Shang

# References

S. Chib and I. Jeliazkov (2001) Marginal likelihood from the Metropolis-Hastings output, *Journal of the American Statistical Association*, 96, 453, 270-281.

S. Chib (1995) Marginal likelihood from the Gibbs output, *Journal of the American Statistical Association*, 90, 432, 1313-1321.

M. A. Newton and A. E. Raftery (1994) Approximate Bayesian inference by the weighted likelihood bootstrap (with discussion), *Journal of the Royal Statistical Society*, 56, 3-48.

#### See Also

[logdensity\\_gaussian](#page-16-1), [loglikelihood\\_gaussian](#page-18-1), [mcmcrecord\\_gaussian](#page-23-1)

<span id="page-21-1"></span>mcmcrecord\_admkr *MCMC iterations*

#### Description

Estimated averaged bandwidths of the regressors of the kernel-form error density

#### Usage

```
mcmcrecord_admkr (x, inicost, mutsizp, errorsizp, warm = 100, M = 100, prob = 0.234,
errorprob = 0.44, num_batch = 10, step = 10, data_x, data_y, xm, alpha = 0.05,
   mlike = c("Chib", "Geweke", "LaplaceMetropolis", "all"))
```
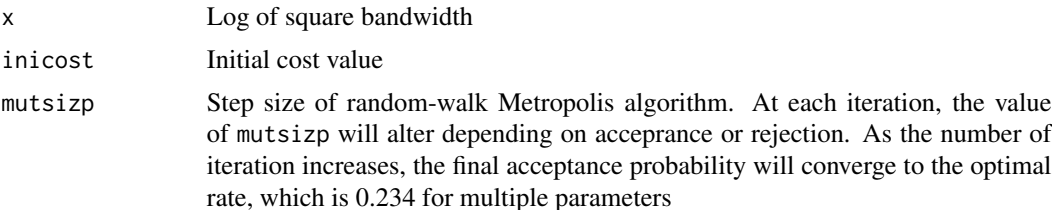

<span id="page-21-0"></span>

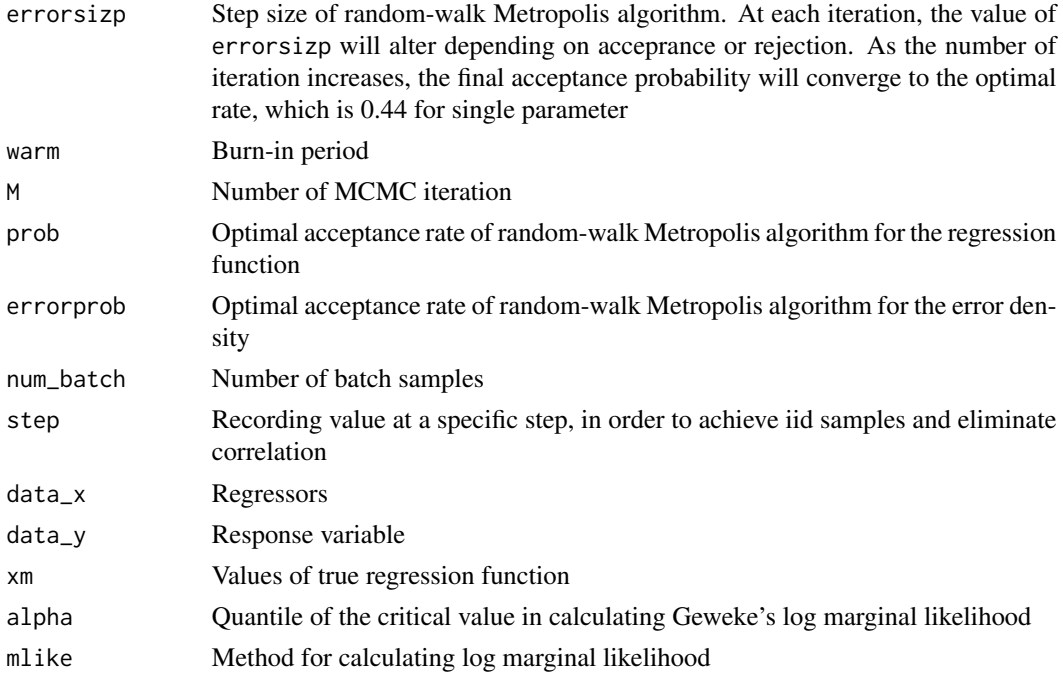

#### Details

Akin to the burn-in period, it determines the retained bandwidths for the regressors and the variance of the error density for finite samples. It also calculates the simulation inefficient factor (SIF) value, R square, mean square error, and log marginal density by Chib (1995), Geweke (1999) and the Laplace Metropolis method describe in Raftery (1996).

#### Value

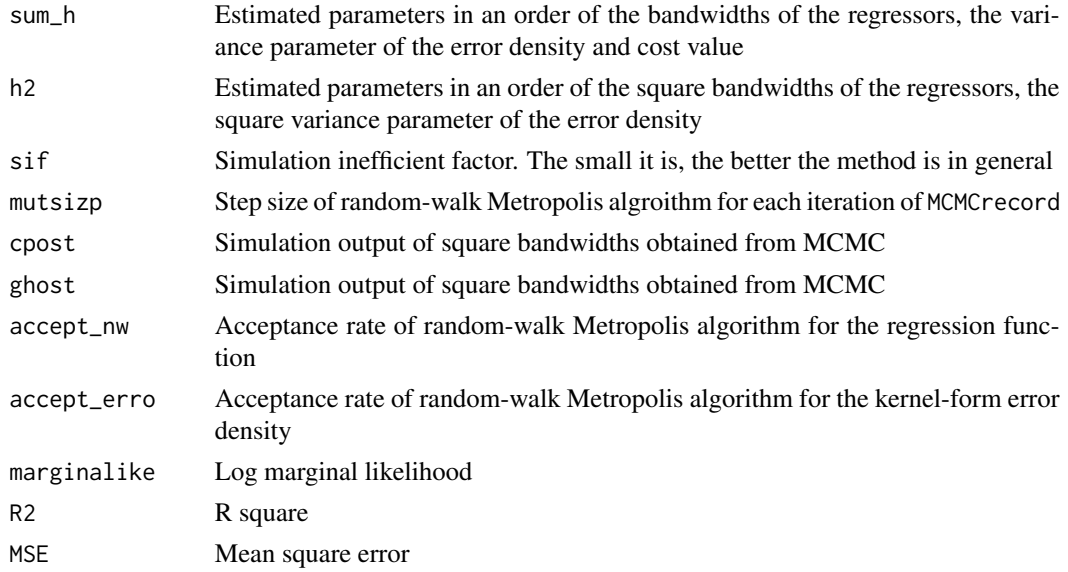

Time-consuming for large iterations.

#### Author(s)

Han Lin Shang

#### References

H. L. Shang (2013) Bayesian bandwidth estimation for a semi-functional partial linear regression model with unknown error density, *Computational Statistics*, in press.

H. L. Shang (2013) Bayesian bandwidth estimation for a nonparametric functional regression model with unknown error density, *Computational Statistics and Data Analysis*, 67, 185-198.

X. Zhang and R. D. Brooks and M. L. King (2009) A Bayesian approach to bandwidth selection for multivariate kernel regression with an application to state-price density estimation, *Journal of Econometrics*, 153, 21-32.

S. Chib and I. Jeliazkov (2001) Marginal likelihood from the Metropolis-Hastings output, *Journal of the American Statistical Association*, 96, 453, 270-281.

S. Chib (1995) Marginal likelihood from the Gibbs output, *Journal of the American Statistical Association*, 90, 432, 1313-1321.

M. A. Newton and A. E. Raftery (1994) Approximate Bayesian inference by the weighted likelihood bootstrap (with discussion), *Journal of the Royal Statistical Society*, 56, 3-48.

J. Geweke (1998) Using simulation methods for Bayesian econometric models: inference, development, and communication, *Econometric Reviews*, 18(1), 1-73.

A. E. Raftery (1996) Hypothesis testing and model selection, in Markov Chain Monte Carlo In Practice by W. R. Gilks, S. Richardson and D. J. Spiegelhalter, Chapman and Hall, London.

#### See Also

[logdensity\\_admkr](#page-15-1), [logpriors\\_admkr](#page-19-1), [loglikelihood\\_admkr](#page-17-1), [warmup\\_admkr](#page-29-1)

<span id="page-23-1"></span>mcmcrecord\_gaussian *MCMC iterations*

#### **Description**

Estimated averaged bandwidths of the regressors and averaged variance parameter of the normal error density

#### Usage

```
mcmcrecord_gaussian(x, inicost, mutsizp, warm = 100, M = 100, prob = 0.234,
        num_batch = 10, step = 10, data_x, data_y, xm,
        alpha = 0.05, prior_p = 2, prior_st = 1,
        mlike = c("Chib", "Geweke", "LaplaceMetropolis", "all"))
```
<span id="page-23-0"></span>

# Arguments

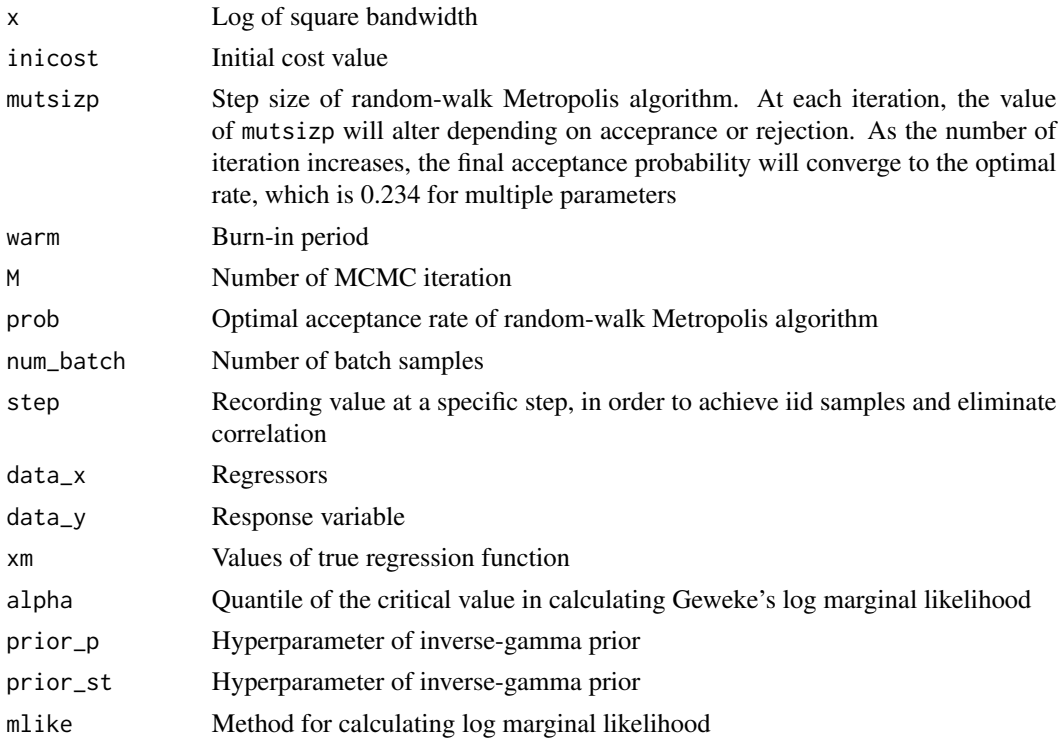

# Details

Akin to the burn-in period, it determines the retained bandwidths for the regressors and the variance of the error density for finite samples. It also calculates the simulation inefficient factor (SIF) value, R square, mean square error, and log marginal density by Chib (1995), Geweke (1999) and the Laplace Metropolis method describe in Raftery (1996).

### Value

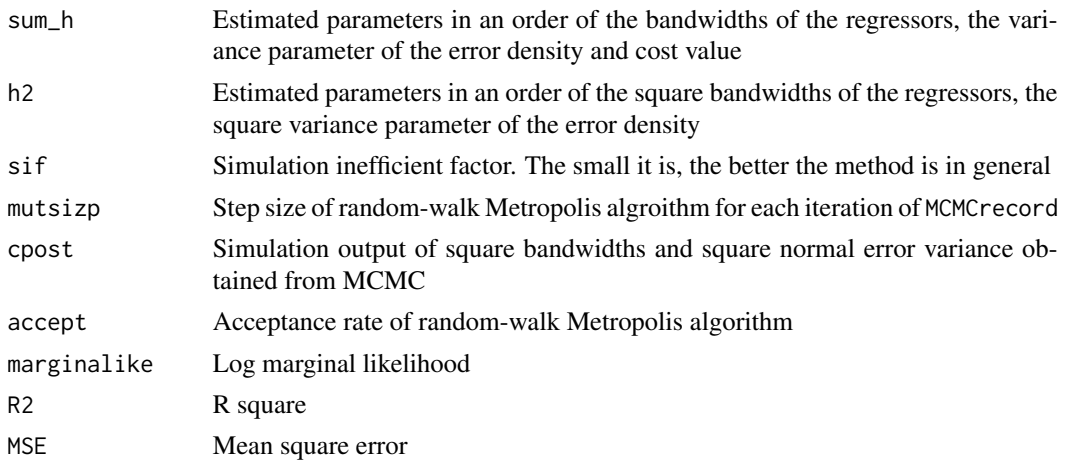

<span id="page-25-0"></span>Time-consuming for large iterations.

#### Author(s)

Han Lin Shang

#### References

H. L. Shang (2013) Bayesian bandwidth estimation for a nonparametric functional regression model with unknown error density, *Computational Statistics and Data Analysis*, 67, 185-198.

X. Zhang and R. D. Brooks and M. L. King (2009) A Bayesian approach to bandwidth selection for multivariate kernel regression with an application to state-price density estimation, *Journal of Econometrics*, 153, 21-32.

S. Chib and I. Jeliazkov (2001) Marginal likelihood from the Metropolis-Hastings output, *Journal of the American Statistical Association*, 96, 453, 270-281.

S. Chib (1995) Marginal likelihood from the Gibbs output, *Journal of the American Statistical Association*, 90, 432, 1313-1321.

M. A. Newton and A. E. Raftery (1994) Approximate Bayesian inference by the weighted likelihood bootstrap (with discussion), *Journal of the Royal Statistical Society*, 56, 3-48.

J. Geweke (1998) Using simulation methods for Bayesian econometric models: inference, development, and communication, *Econometric Reviews*, 18(1), 1-73.

A. E. Raftery (1996) Hypothesis testing and model selection, in Markov Chain Monte Carlo In Practice by W. R. Gilks, S. Richardson and D. J. Spiegelhalter, Chapman and Hall, London.

# See Also

[logdensity\\_gaussian](#page-16-1), [logpriors\\_gaussian](#page-20-1), [loglikelihood\\_gaussian](#page-18-1), [warmup\\_gaussian](#page-30-1)

NadarayaWatsonkernel *Nadaraya-Watson kernel estimator*

#### **Description**

Nadaraya (1964) and Watson (1964) proposed to estimate m as a locally weighted average, using a kernel as a weighting function.

#### Usage

NadarayaWatsonkernel(x, y, h, gridpoint)

# NadarayaWatsonkernel 27

# Arguments

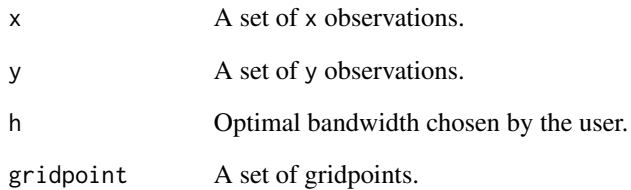

# Details

$$
\frac{\sum_{i=1}^{n} K_h(x-x_i)y_i}{\sum_{j=1}^{n} K_h(x-x_j)},
$$
 where *K* is a kernel function with a bandwidth h.

#### Value

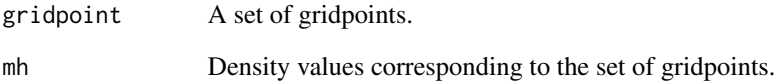

# Author(s)

Han Lin Shang

# References

M. Rosenblatt (1956) Remarks on some nonparametric estimates of a density function, *The Annals of Mathematical Statistics*, 27(3), 832-837.

E. Parzen (1962) On estimation of a probability density function and mode, *The Annals of Mathematical Statistics*, 33(3), 1065-1076.

E. A. Nadaraya (1964) On estimating regression, *Theory of probability and its applications*, 9(1), 141-142.

G. S. Watson (1964) Smooth regression analysis, *Sankhya: The Indian Journal of Statistics (Series A)*, 26(4), 359-372.

# Examples

```
x = rnorm(100)y = rnorm(100)NadarayaWatsonkernel(x, y, h = 2, gridpoint = seq(-3, 3, length.out = 100))
```
<span id="page-27-1"></span><span id="page-27-0"></span>

# Description

Implements the random-walk Metropolis algorithm to estimate the bandwidths of the regressors

#### Usage

np\_gibbs(xh, inicost, k, mutsizp, prob, data\_x, data\_y, prior\_p, prior\_st)

# Arguments

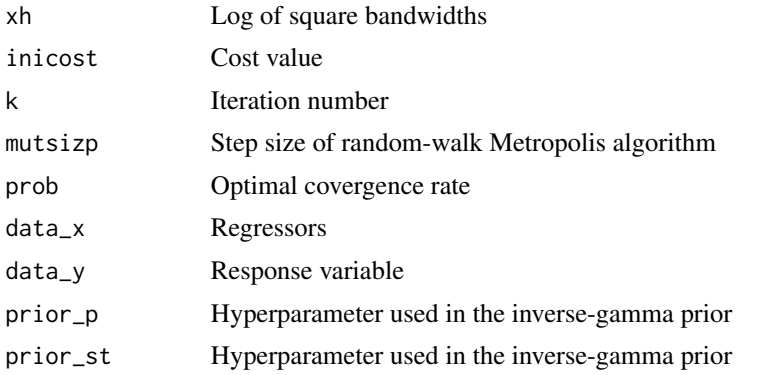

## Details

1) The log bandwidths of the regressors are initialized using the normal reference rule of Silverman (1986).

2) Conditioning on the variance parameter of the error density, we implement random-walk Metropolis algorithm to update the bandwidths, in order to achieve the minimum cost value.

3) The variance of the error density can be directly sampled.

4) Iterate steps 2) and 3) until the cost value is minimized.

5) Check the convergence of the parameters by examining the simulation inefficient factor (sif) value. The smaller the sif value is, the better convergence of the parameters is.

#### Value

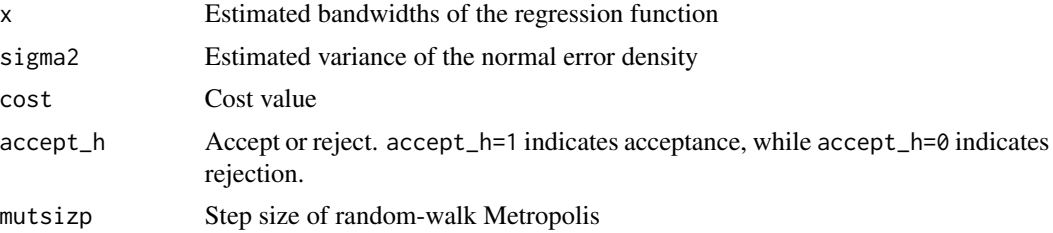

# <span id="page-28-0"></span>Author(s)

Han Lin Shang

# References

X. Zhang and R. D. Brooks and M. L. King (2009) A Bayesian approach to bandwidth selection for multivariate kernel regression with an application to state-price density estimation, *Journal of Econometrics*, 153, 21-32.

B. W. Silverman (1986) Density Estimation for Statistics and Data Analysis. Chapman and Hall, New York.

# See Also

[mcmcrecord\\_gaussian](#page-23-1), [logdensity\\_gaussian](#page-16-1), [loglikelihood\\_gaussian](#page-18-1), [logpriors\\_gaussian](#page-20-1)

<span id="page-28-1"></span>nrr *Normal reference rule for estimating bandwidths*

# Description

The simplest method for estimating bandwidths, based on normal density assumption.

# Usage

```
nrr(data_x, logband = TRUE)
```
# Arguments

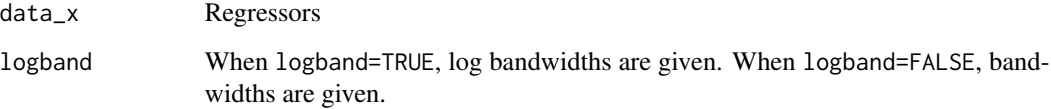

# Value

Bandwidths.

# Author(s)

Han Lin Shang

# References

X. Zhang and R. D. Brooks and M. L. King (2009) A Bayesian approach to bandwidth selection for multivariate kernel regression with an application to state-price density estimation, *Journal of Econometrics*, 153, 21-32.

A. W. Bowman and A. Azzalini (1997) Applied smoothing techniques for data analysis, Oxford University Press, London.

D. W. Scott (1992) Multivariate density estimation: theory, practice, and visualization, John Wiley and Sons, New York.

B. W. Silverman (1986) Density Estimation for Statistics and Data Analysis. Chapman and Hall, New York.

# Examples

nrr(data\_x, logband = FALSE)

<span id="page-29-1"></span>warmup\_admkr *Burn-in period*

# Description

By minimising the cost value, the function estimates the bandwidths of the regressors and kernelform error density for the burn-in period

#### Usage

```
warmup_admkr(x, inicost, mutsizp, errorsizp, warm = 100, prob = 0.234,
errorprob = 0.44, data_x, data_y)
```
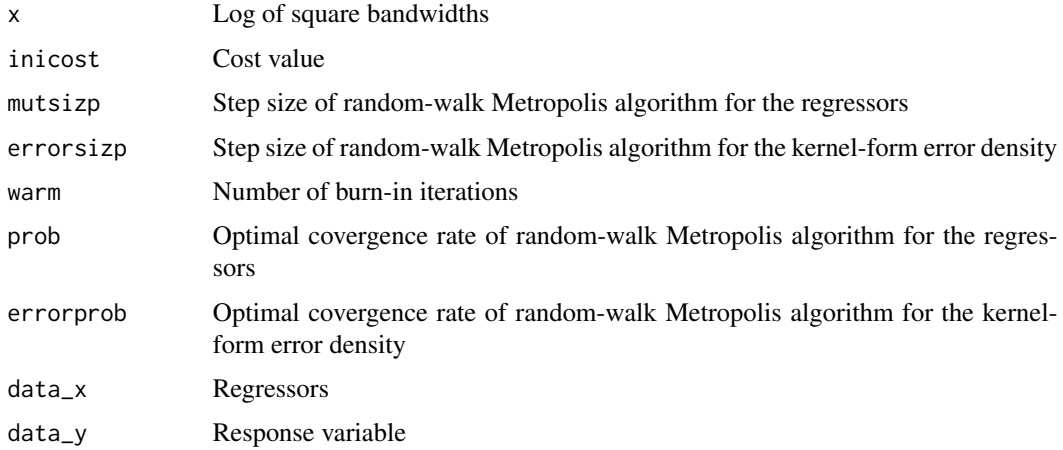

<span id="page-29-0"></span>

# <span id="page-30-0"></span>Value

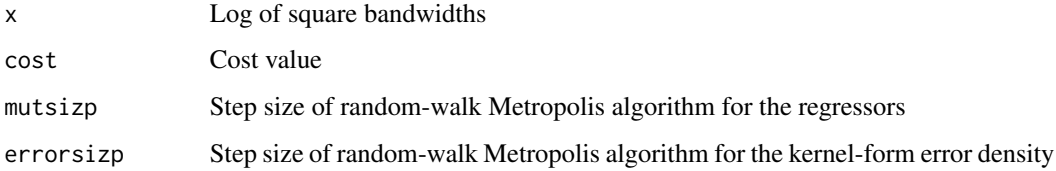

# Author(s)

Han Lin Shang

# See Also

[mcmcrecord\\_admkr](#page-21-1), [logdensity\\_admkr](#page-15-1), [loglikelihood\\_admkr](#page-17-1), [logpriors\\_admkr](#page-19-1)

<span id="page-30-1"></span>warmup\_gaussian *Burn-in period*

# Description

By minimizing the cost value, the function estimates the bandwidths of the regressors and normal error variance parameter for the burn-in period

#### Usage

```
warmup_gaussian(x, inicost, mutsizp, warm = 100, prob = 0.234, data_x, data_y,
   prior_p = 2, prior_st = 1)
```
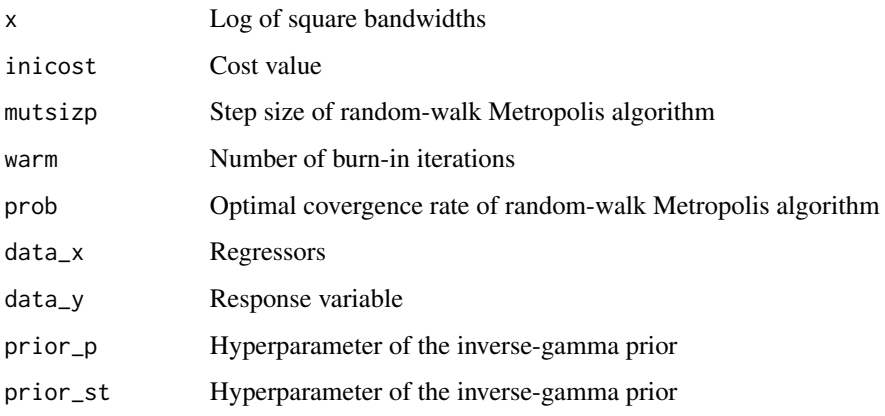

# <span id="page-31-0"></span>Value

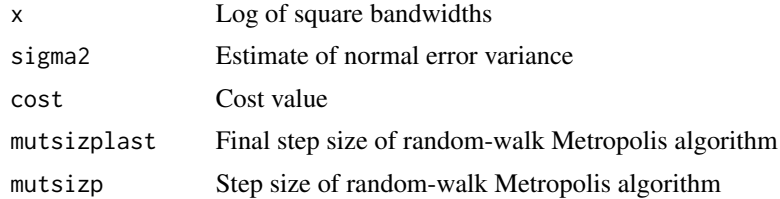

# Author(s)

Han Lin Shang

# See Also

[mcmcrecord\\_gaussian](#page-23-1), [logdensity\\_gaussian](#page-16-1), [loglikelihood\\_gaussian](#page-18-1), [logpriors\\_gaussian](#page-20-1)

xm *Values of true regression function*

# Description

The realization of regression function

# Usage

data(xm)

# Format

A data matrix of 100 by 1

# Examples

data(xm)

# <span id="page-32-0"></span>Index

∗Topic datasets data\_x, [8](#page-7-0) data\_ynorm, [8](#page-7-0) data\_yt, [9](#page-8-0) xm, [32](#page-31-0) ∗Topic methods cost2\_gaussian, [3](#page-2-0) cost\_gaussian, [5](#page-4-0) cov\_chol, [6](#page-5-0) cov\_chol\_admkr, [7](#page-6-0) gibbs\_admkr\_erro, [9](#page-8-0) gibbs\_admkr\_nw, [10](#page-9-0) ker, [12](#page-11-0) kern, [13](#page-12-0) LaplaceMetropolis\_admkr, [13](#page-12-0) LaplaceMetropolis\_gaussian, [15](#page-14-0) logdensity\_admkr, [16](#page-15-0) logdensity\_gaussian, [17](#page-16-0) loglikelihood\_admkr, [18](#page-17-0) loglikelihood\_gaussian, [19](#page-18-0) logpriorh2, [20](#page-19-0) logpriors\_admkr, [20](#page-19-0) logpriors\_gaussian, [21](#page-20-0) mcmcrecord\_admkr, [22](#page-21-0) mcmcrecord\_gaussian, [24](#page-23-0) np\_gibbs, [28](#page-27-0) nrr, [29](#page-28-0) warmup\_admkr, [30](#page-29-0) warmup\_gaussian, [31](#page-30-0) ∗Topic method NadarayaWatsonkernel, [26](#page-25-0) ∗Topic package bbemkr-package, [2](#page-1-0) bbemkr *(*bbemkr-package*)*, [2](#page-1-0) bbemkr-package, [2](#page-1-0) cost, *[4](#page-3-0)*

cost2\_gaussian, [3,](#page-2-0) *[6](#page-5-0)* cost\_admkr, [4](#page-3-0)

cost\_gaussian, [5](#page-4-0) cov\_chol, [6](#page-5-0) cov\_chol\_admkr, [7](#page-6-0) data\_x, [8](#page-7-0) data\_ynorm, [8](#page-7-0) data\_yt, [9](#page-8-0) gibbs\_admkr\_erro, *[3](#page-2-0)*, *[5](#page-4-0)*, [9,](#page-8-0) *[11,](#page-10-0) [12](#page-11-0)* gibbs\_admkr\_nw, *[3](#page-2-0)*, *[5](#page-4-0)*, *[10](#page-9-0)*, [10,](#page-9-0) *[12](#page-11-0)* ker, [12](#page-11-0) kern, [13](#page-12-0) LaplaceMetropolis\_admkr, *[8](#page-7-0)*, [13](#page-12-0) LaplaceMetropolis\_gaussian, *[7](#page-6-0)*, [15](#page-14-0) logdensity\_admkr, *[8](#page-7-0)*, *[10,](#page-9-0) [11](#page-10-0)*, *[14](#page-13-0)*, [16,](#page-15-0) *[18](#page-17-0)*, *[21](#page-20-0)*, *[24](#page-23-0)*, *[31](#page-30-0)* logdensity\_gaussian, *[7](#page-6-0)*, *[16](#page-15-0)*, [17,](#page-16-0) *[19,](#page-18-0) [20](#page-19-0)*, *[22](#page-21-0)*, *[26](#page-25-0)*, *[29](#page-28-0)*, *[32](#page-31-0)* loglikelihood\_admkr, *[8](#page-7-0)*, *[10,](#page-9-0) [11](#page-10-0)*, *[14](#page-13-0)*, *[16](#page-15-0)*, [18,](#page-17-0) *[21](#page-20-0)*, *[24](#page-23-0)*, *[31](#page-30-0)* loglikelihood\_gaussian, *[7](#page-6-0)*, *[16,](#page-15-0) [17](#page-16-0)*, [19,](#page-18-0) *[20](#page-19-0)*, *[22](#page-21-0)*, *[26](#page-25-0)*, *[29](#page-28-0)*, *[32](#page-31-0)* logpriorh2, [20](#page-19-0) logpriors\_admkr, *[8](#page-7-0)*, *[10,](#page-9-0) [11](#page-10-0)*, *[14](#page-13-0)*, *[16](#page-15-0)*, *[18](#page-17-0)*, [20,](#page-19-0) *[24](#page-23-0)*, *[31](#page-30-0)* logpriors\_gaussian, *[7](#page-6-0)*, *[16,](#page-15-0) [17](#page-16-0)*, *[19,](#page-18-0) [20](#page-19-0)*, [21,](#page-20-0) *[26](#page-25-0)*, *[29](#page-28-0)*, *[32](#page-31-0)* mcmcrecord\_admkr, *[3](#page-2-0)*, *[8](#page-7-0)*, *[10,](#page-9-0) [11](#page-10-0)*, *[14](#page-13-0)*, *[16](#page-15-0)*, *[18](#page-17-0)*, *[21](#page-20-0)*, [22,](#page-21-0) *[31](#page-30-0)* mcmcrecord\_gaussian, *[3](#page-2-0)*, *[7](#page-6-0)*, *[16,](#page-15-0) [17](#page-16-0)*, *[19,](#page-18-0) [20](#page-19-0)*, *[22](#page-21-0)*, [24,](#page-23-0) *[29](#page-28-0)*, *[32](#page-31-0)* NadarayaWatsonkernel, [26](#page-25-0) np\_gibbs, *[3,](#page-2-0) [4](#page-3-0)*, *[6](#page-5-0)*, *[12](#page-11-0)*, [28](#page-27-0) nrr, *[13](#page-12-0)*, [29](#page-28-0) warmup\_admkr, *[3](#page-2-0)*, *[24](#page-23-0)*, [30](#page-29-0) warmup\_gaussian, *[3](#page-2-0)*, *[26](#page-25-0)*, [31](#page-30-0) xm, [32](#page-31-0)